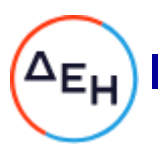

#### **Διεύθυνση Πληροφορικής**

Αριθμός Διακήρυξης: 5751200036

Ημερομηνία: 14-12-2020

Αντικείμενο: Παροχή Υπηρεσιών Πιστοποίησης της διεργασίας συναλλαγών πιστωτικών καρτών μέσω της πλατφόρμας «e-bill-eCard» σύμφωνα με τις απαιτήσεις του Προτύπου PCI DSS v3.2.1, για την κάλυψη αναγκών της ΔΕΗ Α.Ε.

#### **ΤΕΥΧΟΣ 1 ΑΠΟ 3**

#### **ΠΡΟΣΚΛΗΣΗ ΥΠΟΒΟΛΗΣ ΠΡΟΣΦΟΡΑΣ ΓΙΑ ΣΥΝΑΨΗ ΣΥΜΒΑΣΗΣ ΥΠΗΡΕΣΙΩΝ**

ΔΗΜΟΣΙΑ ΕΠΙΧΕΙΡΗΣΗ ΗΛΕΚΤΡΙΣΜΟΥ Α.Ε. Διεύθυνση Πληροφορικής

ΑΝΤΙΚΕΙΜΕΝΟ: Παροχή Υπηρεσιών Πιστοποίησης της διεργασίας συναλλαγών πιστωτικών καρτών μέσω της πλατφόρμας «e-bill-eCard» σύμφωνα με τις απαιτήσεις του Προτύπου PCI DSS v3.2.1, για την κάλυψη αναγκών της ΔΕΗ Α.Ε.

# **ΠΡΟΣΚΛΗΣΗ ΥΠΟΒΟΛΗΣ ΠΡΟΣΦΟΡΑΣ ΓΙΑ ΣΥΝΑΨΗ ΣΥΜΒΑΣΗΣ ΥΠΗΡΕΣΙΩΝ**

1. Η Δημόσια Επιχείρηση Ηλεκτρισμού Α.Ε. (εφεξής ΔΕΗ Α.Ε. ή ΔΕΗ ή Επιχείρηση), Χαλκοκονδύλη 30, Τ.Κ. 104 32, Αθήνα, προσκαλεί όλους τους ενδιαφερόμενους για την υποβολή προσφοράς, μέσω ηλεκτρονικού ταχυδρομείου, σύμφωνα με τους όρους του επισυναπτόμενου σχεδίου σύμβασης, για την ανάδειξη Αναδόχου της παροχής Υπηρεσιών Πιστοποίησης της διεργασίας συναλλαγών πιστωτικών καρτών μέσω της πλατφόρμας «e-bill - eCard», σύμφωνα με τις απαιτήσεις του Προτύπου PCI DSS v3.2.1, για την κάλυψη αναγκών της ΔΕΗ Α.Ε.

Η Σύμβαση που θα υπογραφεί θα έχει διάρκεια ένα (1) έτος, από την ημερομηνία υπογραφής της, με δυνατότητα παράτασής της για ένα (1) επιπλέον έτος.

- 2. Κριτήριο σύναψης της σύμβασης αποτελεί η πλέον συμφέρουσα από οικονομική άποψη προσφορά, η οποία προσδιορίζεται με βάση τη συνολική προσφερόμενη τιμή.
- 3. Ο συνολικός Προϋπολογισμός, κατά την εκτίμηση της Επιχείρησης, ανέρχεται σε **7.000,00** Ευρώ. Ο Προϋπολογισμός αυτός αποτελεί το ανώτατο όριο προσφοράς.
- 4. Η αποστολή των προσφορών θα γίνει μέσω ηλεκτρονικού ταχυδρομείου στη διεύθυνση [gramdplr@dei.com.gr](mailto:gramdplr@dei.com.gr) μέχρι την **Τρίτη 22/12/2020** και ώρα **11.00 πμ**, (ώρα λήξης επίδοσης προσφορών). Οι προσφορές θα πρέπει να σταλούν με κωδικό ασφαλείας για λόγους προστασίας, ο οποίος θα αποσταλεί στην παραπάνω ηλεκτρονική διεύθυνση 30 λεπτά μετά την παραπάνω ώρα λήξης υποβολής προσφορών. Η αποσφράγισή τους θα πραγματοποιηθεί την ίδια μέρα στις 11.30 πμ από την αρμόδια Επιτροπή που θα συστήσει η Επιχείρηση.
- 5. Στο Διαγωνισμό μπορούν να συμμετάσχουν όλοι οι ενδιαφερόμενοι οικονομικοί φορείς (φυσικά ή νομικά πρόσωπα ή συμπράξεις/ενώσεις αυτών), οι οποίοι είναι εγκατεστημένοι σε οποιαδήποτε χώρα και είναι εγγεγραμμένοι στα οικεία επαγγελματικά ή εμπορικά μητρώα που τηρούνται στην Ελλάδα ή στη χώρα εγκατάστασής του για επαγγελματική δραστηριότητα σχετική με το αντικείμενο της σύμβασης.

Έργα –Απλοπ. Διαδ. Πρόσκληση Δ……

- 6. Οι προσφέροντες δεσμεύονται με την προσφορά τους για χρονικό διάστημα δύο (2) μηνών. Η άρση της ισχύος της προσφοράς πριν από τη λήξη της, παρέχει στην Επιχείρηση το δικαίωμα αποκλεισμού του οικονομικού φορέα από μελλοντικές διαδικασίες παροχής υπηρεσιών.
- 7. Στον ηλεκτρονικό φάκελο της προσφοράς θα περιλαμβάνονται:
	- 7.1 η δήλωση νομιμοποίησης του προσφέροντος σύμφωνα με το επισυναπτόμενο στην παρούσα υπόδειγμα
	- 7.2 Τεχνικά στοιχεία προσφοράς:
		- 7.2.1 τεχνική περιγραφή των παρεχόμενων υπηρεσιών
		- 7.2.2 χρόνος/χρόνοι παράδοσης
		- 7.2.3 όλα τα δικαιολογητικά και λοιπά τεχνικά στοιχεία καθώς και πληροφορίες που καθορίζονται στην Πρόσκληση
		- 7.2.4 οποιαδήποτε, κατά την κρίση του διαγωνιζόμενου, επιπλέον τεχνικά στοιχεία
	- 7.3 Η Οικονομική Προσφορά σύμφωνα με το επισυναπτόμενο στην παρούσα υπόδειγμα
	- 7.4 Δήλωση Συνυπευθυνότητας (σε περίπτωση υποβολής προσφοράς από σύμπραξη/ένωση οικονομικών φορέων
- 8. Μετά την αποσφράγιση, η αρμόδια Επιτροπή της Επιχείρησης αρχικά καθορίζει τη σειρά μειοδοσίας με βάση τα κριτήρια ανάθεσης. Στη συνέχεια αξιολογεί τυπικά και τεχνικά τα στοιχεία της προσφοράς του μειοδότη. Σε περίπτωση που δεν γίνει αποδεκτή προβαίνει σε αξιολόγηση των αντίστοιχων στοιχείων του επόμενου προσφέροντος σε σειρά μειοδοσίας κ.ο.κ.
- 9. Τυχόν διαμαρτυρία οικονομικού φορέα σε οποιαδήποτε φάση της διαδικασίας, τίθεται υπόψη του αρμόδιου οργάνου της Επιχείρησης για τη σύναψη της Σύμβασης κατά τη φάση της ανάθεσής της.

Συνημμένα:

- Έντυπο Οικονομικής Προσφοράς
- Σχέδιο Σύμβασης που περιλαμβάνει:
	- Ειδικούς Όρους Σύμβασης
	- Σύμβαση Εμπιστευτικότητας
- Υποδείγματα

#### **ΔΗΜΟΣΙΑ ΕΠΙΧΕΙΡΗΣΗ ΗΛΕΚΤΡΙΣΜΟΥ ΑΕ ΔΙΕΥΘΥΝΣΗ ΠΛΗΡΟΦΟΡΙΚΗΣ**

3 ης Σεπτεμβρίου 105-107 104 34 ΑΘΗΝΑ

#### **Ο Ι Κ Ο Ν Ο Μ Ι Κ Η Π Ρ Ο Σ Φ Ο Ρ Α**

Για την **«**Παροχή Υπηρεσιών Πιστοποίησης της διεργασίας συναλλαγών πιστωτικών καρτών μέσω της πλατφόρμας «e-bill-eCard» σύμφωνα με τις απαιτήσεις του Προτύπου PCI DSS v3.2.1, για την κάλυψη αναγκών της ΔΕΗ Α.Ε.».

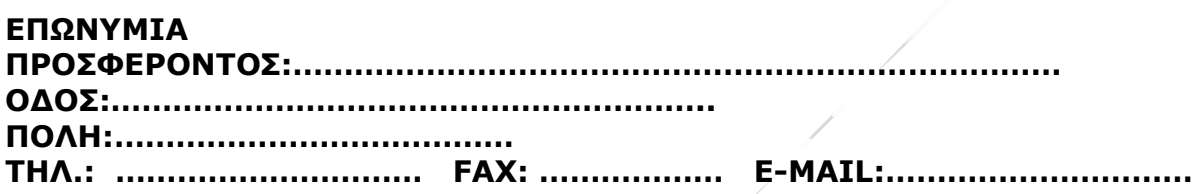

Προσφέρω σύμφωνα με τους όρους της Διακήρυξης τις παρακάτω τιμές:

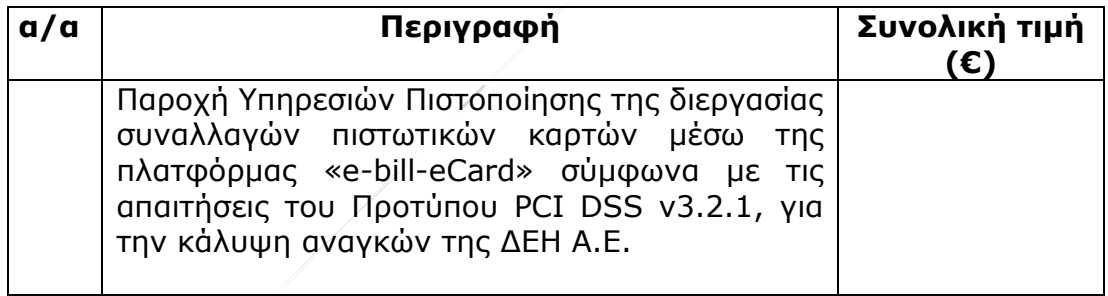

- Η προσφερόμενη τιμή έως δύο (2) δεκαδικά ψηφία
- Τα προσφερόμενα τιμήματα περιλαμβάνουν οποιαδήποτε δαπάνη απαιτείται για την ολοκλήρωση της προμήθειας, πλέον του αναλογούντος ΦΠΑ.

Ο ΠΡΟΣΦΕΡΩΝ ΑΝΑΔΟΧΟΣ

(υπογραφή / ημερομηνία)

Έργα –Απλοπ. Διαδ. Πρόσκληση Δ……

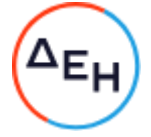

#### **Διεύθυνση Πληροφορικής**

#### Αριθμός Διακήρυξης: 5751200036

Αριθμός Σύμβασης:……

Ημερομηνία: ……….

Αντικείμενο: Παροχή Υπηρεσιών Πιστοποίησης της διεργασίας συναλλαγών πιστωτικών καρτών μέσω της πλατφόρμας «e-billeCard» σύμφωνα με τις απαιτήσεις του Προτύπου PCI DSS v3.2.1, για την κάλυψη αναγκών της ΔΕΗ Α.Ε.

# **ΤΕΥΧΟΣ 2 ΑΠΟ 3 ΣΧΕΔΙΟ ΣΥΜΒΑΣΗΣ ΥΠΗΡΕΣΙΩΝ**

# **ΔΗΜΟΣΙΑ ΕΠΙΧΕΙΡΗΣΗ ΗΛΕΚΤΡΙΣΜΟΥ Α.Ε. Διεύθυνση Πληροφορικής**

# **ΣΤΟΙΧΕΙΑ ΔΕΗ**

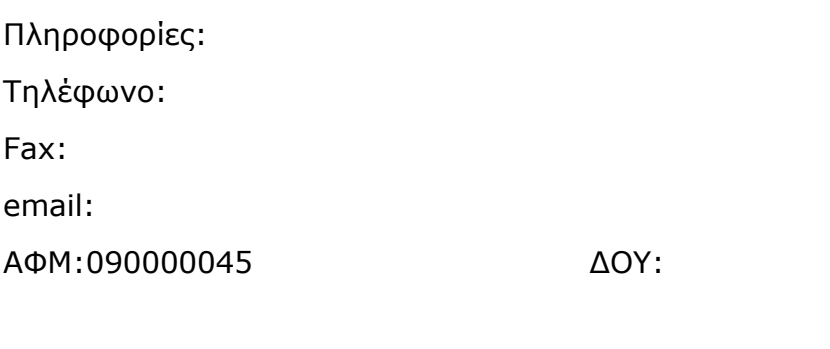

 $\sqrt{2}$ 

#### **ΣΤΟΙΧΕΙΑ ΑΝΑΔΟΧΟΥ**

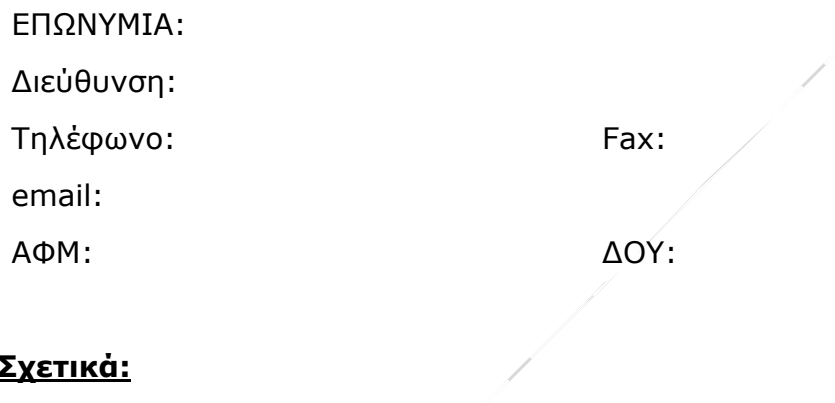

# **Σχετικά:**

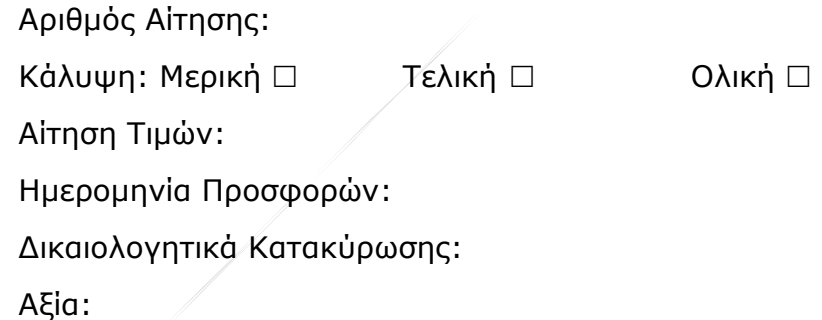

# Περιεχόμενα

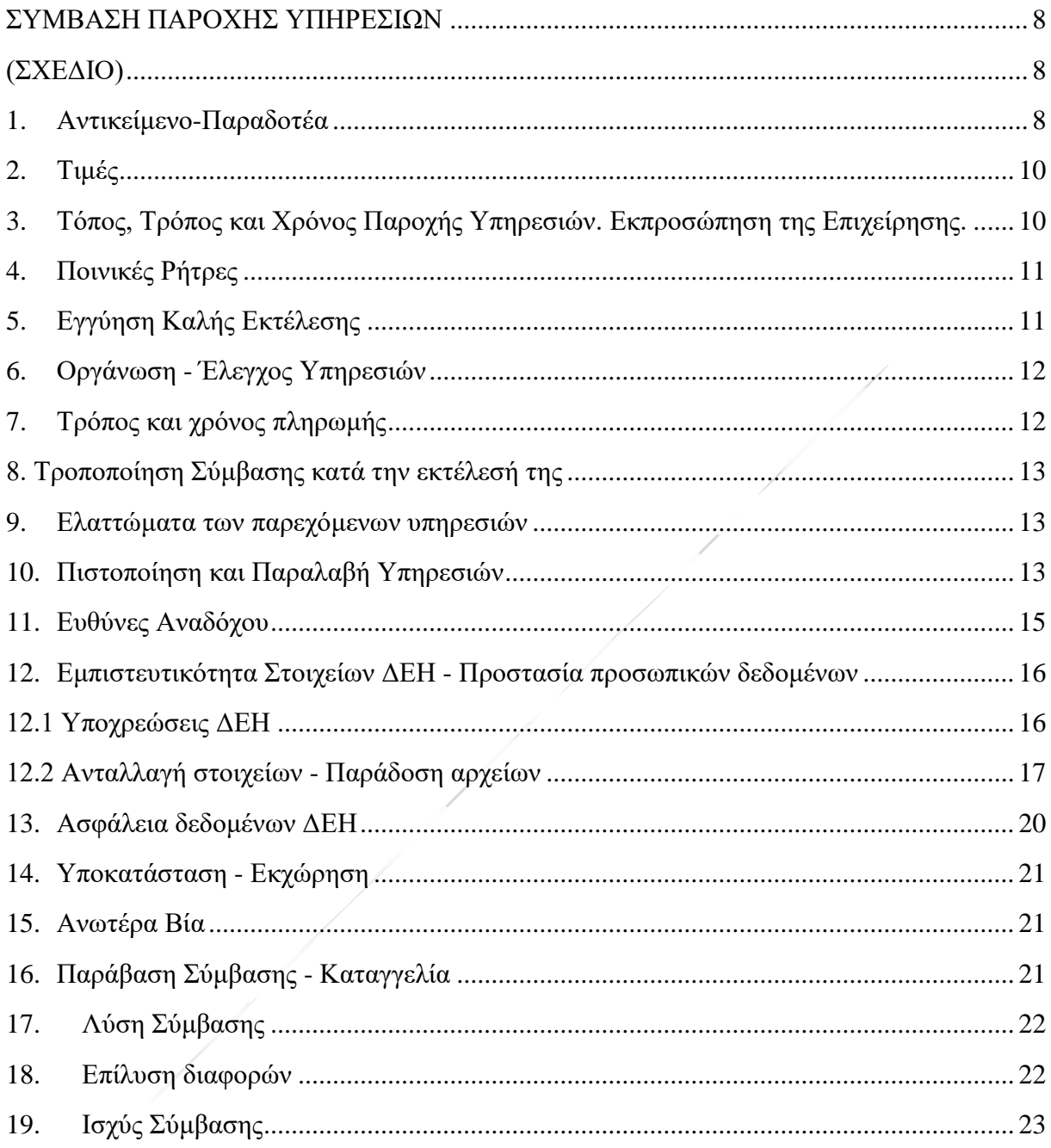

#### **ΣΥΜΒΑΣΗ ΠΑΡΟΧΗΣ ΥΠΗΡΕΣΙΩΝ** (ΣΧΕΔΙΟ)

<span id="page-7-1"></span><span id="page-7-0"></span>Στην Αθήνα σήμερα την ………… μεταξύ των συμβαλλομένων:

- α) του πρώτου των συμβαλλομένων με την επωνυμία Δημόσια Επιχείρηση Ηλεκτρισμού Α.Ε., και διακριτικό τίτλο ΔΕΗ ΑΕ (εφεξής ΔΕΗ ή Επιχείρηση), που εδρεύει στην Αθήνα, οδός Χαλκοκονδύλη 30, Τ.Κ. 104 32, όπως εν προκειμένω νόμιμα εκπροσωπείται από …………, και
- β) του δεύτερου των συμβαλλομένων ………… (εφεξής Ανάδοχος), που εδρεύει ………… και εκπροσωπείται νόμιμα, σε αυτήν την περίπτωση από …………,

συμφωνήθηκαν, συνομολογήθηκαν και έγιναν αμοιβαίως αποδεκτά, χωρίς καμία επιφύλαξη τα ακόλουθα:

## <span id="page-7-2"></span>**1. Αντικείμενο - Παραδοτέα**

*1. Αντικείμενο*

Με τη Σύμβαση αυτή η Επιχείρηση αναθέτει και ο Ανάδοχος αναλαμβάνει την υποχρέωση να προβεί στην έγκαιρη, έντεχνη, άρτια, οικονομική και ασφαλή παροχή των υπηρεσιών με αντικείμενο την «**Παροχή Υπηρεσιών Πιστοποίησης της διεργασίας συναλλαγών πιστωτικών καρτών μέσω της πλατφόρμας «e-bill-eCard» σύμφωνα με τις απαιτήσεις του Προτύπου PCI DSS v3.2.1, για την κάλυψη αναγκών της ΔΕΗ Α.Ε.**», όπως αυτό αναλυτικά αναφέρεται στο παρόν και στα λοιπά συμβατικά τεύχη και σε πλήρη συμμόρφωση προς του όρους της Σύμβασης.

1.1. Καθορισμός εργασιών (η παράγραφος θα τροποποιηθεί αν απαιτηθεί σύμφωνα με την Τεχνική Προσφορά του Αναδόχου):

Τα απαιτούμενα από το πρότυπο PCI DSS v3.2.1, έτσι ώστε να υλοποιηθεί η πιστοποίηση με διάρκεια ενός έτους, έχουν κατ' ελάχιστο ως εξής:

 Απαραίτητες σαρώσεις (scans) σύμφωνα με τις απαιτήσεις του προτύπου (κατ' ελάχιστον τέσσερις), όλων των συσκευών που είναι στο Internet οι οποίες θα πραγματοποιηθούν από "Approved Scanning Vendor" (ASV). Πλέον θα πρέπει να υλοποιηθούν τα απαραίτητα περιοδικά Penetration tests στις εμπλεκόμενες δημοσιευμένες υπηρεσίες που θα υποδειχθούν από την ΔΕΗ Α.Ε. όπως προτείνει το πρότυπο για ετήσια διάρκεια.

- Υποστήριξη για τη συμπλήρωση και υποβολή τυποποιημένου Self-Assessment Questionnaire (SAQ) για την ΔΕΗ σε επίπεδο του προτύπου που θα αφορά 20.000 – 1.000.000 συναλλαγές / έτος .
- Έγκριση του Self-Assessment Questionnaire (SAQ) από Qualified Security Accessor (QSA) και έκδοση του απαραίτητου ηλεκτρονικού πιστοποιητικού.

Όσον αφορά την ευαίσθητη εταιρική διεργασία η οποία πρόκειται να πιστοποιηθεί κατά το εν λόγω πρότυπο και στο πλαίσιο της παρούσας σύμβασης για την πιστοποίηση, θα πρέπει να ακολουθηθεί ο παρακάτω χρονικός προγραμματισμός:

- Καθορισμός της αρχιτεκτονικής των εμπλεκόμενων συστημάτων και υλοποίηση των απαραίτητων αρχικών σαρώσεων (έλεγχος ευπαθειών δοκιμές παρείσδυσης) σε ότι δημοσιεύεται στο Internet έτσι ώστε να αναδειχθούν πιθανές ευπάθειες και τρωτότητες. (1 εβδομάδα)
- Διορθωτικές ενέργειες (treatment) οι οποίες αφορούν υποχρέωση της ΔΕΗ Α.Ε. (κατά ανώτατο χρονικό όριο εντός ενός μήνα)
- Συμπλήρωση του Self-Assessment Questionnaire (SAQ). Προϋπόθεση της πιστοποίησης είναι η συμμόρφωση με όλες τις απαιτήσεις της Προτύπου PCI DSS. (2 εβδομάδες)
- Περιοδική επικαιροποίηση του ελέγχου ευπαθειών και δοκιμών παρείσδυσης όπως προτείνει το πρότυπο και για διάρκεια ενός έτους.

## 2. *Παραδοτέα*

Τα παραδοτέα θα δοθούν σε ψηφιακή μορφή στον τομέα Ασφάλειας Πληροφοριακών Συστημάτων και θα αφορούν:

- τις αναφορές των σαρώσεων σχετικά με τους ελέγχους ευπαθειών και τις δοκιμές παρείσδυσης που θα υλοποιηθούν κατά όλη την διάρκεια της δράσης,
- το συμπληρωμένο Self-Assessment Questionnaire (SAQ) εγκεκριμένο από Qualified Security Accessor (QSA),
- την έκδοση του σχετικού ηλεκτρονικού πιστοποιητικού για ενσωμάτωση στην ιστοσελίδα
- τις αναφορές με αποτελέσματα των αναγκαίων περιοδικών ελέγχων ευπαθειών ή/και δοκιμών παρείσδυσης των IP που δημοσιεύονται στο Internet μέσω της Εξωτερικής περιμέτρου και οι οποίες εμπλέκονται στην υπηρεσία του eCard. Στις παραπάνω αναφορές θα περιέχονται και οι απαιτούμενες διορθωτικές ενέργειες που χρειάζονται σε κάθε φάση.

# <span id="page-9-0"></span>**2. Τιμές**

Το Συμβατικό Τίμημα των υπηρεσιών ανέρχεται στο ποσό των………………… Ευρώ, πλέον ΦΠΑ.

Οι τιμές μονάδας ή το συμβατικό τίμημα είναι σταθερές/ό και δεν υπόκεινται/ται σε οποιαδήποτε αναπροσαρμογή/αναθεώρηση.

Στο Συμβατικό Τίμημα περιλαμβάνεται κάθε απαίτηση του Αναδόχου, του δημοσίου ή τρίτου, σχετική με αυτή την παροχή υπηρεσιών και δεν περιλαμβάνεται ο ΦΠΑ.

# <span id="page-9-1"></span>**3. Τόπος, Τρόπος και Χρόνος Παροχής Υπηρεσιών. Εκπροσώπηση της Επιχείρησης.**

Οι υπηρεσίες θα παρασχεθούν στις εγκαταστάσεις της Διεύθυνσης Πληροφορικής στην Αθήνα, σε διάστημα ενός (1) έτους, με έναρξη την ημερομηνία υπογραφής της παρούσας Σύμβασης.

Τα παραδοτέα θα δοθούν σε ψηφιακή μορφή στον Τομέα Ασφάλειας Πληροφοριακών Συστημάτων της ΔΕΗ Α.Ε. και θα πιστοποιηθούν και από τα δύο συμβαλλόμενά μέρη με την υπογραφή Πρωτοκόλλου Παραλαβής.

Αρμόδιο Κλιμάκιο της ΔΕΗ για την παρακολούθηση και τον έλεγχο της τήρησης των όρων της παρούσας Σύμβασης σε όλα τα στάδια υλοποίησης αυτής από τον Ανάδοχο είναι ο Τομέας Ασφάλειας Πληροφοριακών Συστημάτων.

Αναλυτικά τα στοιχεία του ως άνω Κλιμακίου και του εκπροσώπου της Επιχείρησης, είναι τα ακόλουθα:

- Διεύθυνση ………

Ταχ. Δ/νση: ……

Ονοματεπώνυμο: ……

Τηλέφωνο: +30 ……

Φαξ: +30 ……

e-mail: ………….[@dei.com.gr](mailto:@deddie.%20gr)

Έργα –Απλοπ. Διαδ. Πρόσκληση Δ……

# <span id="page-10-0"></span>**4. Ποινικές Ρήτρες**

Ο Ανάδοχος, για κάθε ημερολογιακή ημέρα υπέρβασης του χρονοδιαγράμματος ανά φάση, που ορίζεται στο Άρθρο 3 του παρόντος, για οποιαδήποτε λόγο ή αιτία, εκτός από ανωτέρα βία ή υπαιτιότητα της ΔΕΗ, έχει την υποχρέωση να καταβάλει στην Επιχείρηση ως συμφωνημένη ποινική ρήτρα Ποινική Ρήτρα ίση με εκατό Ευρώ (100€)

Αυτή η ποινική ρήτρα έχει ως ανώτατο όριο το πέντε τοις εκατό (5%) του συνολικού Συμβατικού Τιμήματος.

Η Επιχείρηση παρακρατεί το ποσό της ποινικής ρήτρας από τις οφειλές της προς τον Ανάδοχο ή από την Εγγύηση Καλής Εκτέλεσης της Σύμβασης αν προβλέπεται ή και από τα δύο.

# <span id="page-10-1"></span>**5. Εγγύηση Καλής Εκτέλεσης**

Ο Ανάδοχος ως Εγγύηση Καλής Εκτέλεσης κατέθεσε στην Επιχείρηση σήμερα, την Εγγυητική Επιστολή αριθμός …… που εξέδωσε ………… για το ποσό των .......... Ευρώ που αντιστοιχεί στο πέντε τοις εκατό (5%) του Συμβατικού Τιμήματος.

Οι παραπάνω εγγυήσεις παρέχονται με τη μορφή Εγγυητικών Επιστολών, οι οποίες εκδίδονται με δαπάνες του Προμηθευτή, σύμφωνα με αντίστοιχα υποδείγματα της Επιχείρησης, τους όρους, τις προϋποθέσεις και το ποσό που καθορίζονται στο Συμφωνητικό ή στους Ειδικούς Όρους της Σύμβασης και τα αναφερόμενα στις επόμενες παραγράφους.

Γίνεται δεκτή Εγγυητική Επιστολή Καλή Εκτέλεσης (ΕΕΚΕ), σύμφωνα με το επισυναπτόμενο υπόδειγμα της Επιχείρησης, η οποία να έχει εκδοθεί από πιστωτικά ή χρηματοδοτικά ιδρύματα ή ασφαλιστικές επιχειρήσεις κατά την έννοια των περιπτώσεων β και γ της παρ. 1 του άρθρου 14 του ν. 4364/2016 ή φορείς, της αποδοχής της ΔΕΗ, τις οποίες η Επιχείρηση δεν μπορεί να αρνηθεί αδικαιολόγητα, που λειτουργούν νόμιμα σε χώρα της ΕΕ, του ΕΟΧ ή σε τρίτες χώρες που έχουν υπογράψει και κυρώσει τη Συμφωνία περί Δημοσίων Συμβάσεων του Παγκόσμιου Οργανισμού Εμπορίου και έχουν σύμφωνα με τις ισχύουσες διατάξεις, αυτό το δικαίωμα.

Μπορεί επίσης να εκδίδεται από το Ταμείο Μηχανικών Εργοληπτών Δημοσίων Έργων (Τ.Μ.Ε.Δ.Ε.) ή να παρέχεται με γραμμάτιο του Ταμείου Παρακαταθηκών και Δανείων με παρακατάθεση σε αυτό του αντίστοιχου χρηματικού ποσού.

Η Επιχείρηση, κατά την κρίση της, δικαιούται να κηρύξει καταπεσούσα την ΕΕΚΕ, μερικά ή ολικά, λόγω οποιασδήποτε απαίτησής της κατά του Αναδόχου, που απορρέει από τη Σύμβαση.

Αν δεν υπάρχει λόγος για την κατάπτωσή της, η Επιστολή αυτή επιστρέφεται στον εκδότη της, κατόπιν αιτήσεως του Αναδόχου, μετά από την πλήρη και ολοσχερή εκ μέρους του τελευταίου εκπλήρωση όλων ανεξαιρέτως των συμβατικών υποχρεώσεών του και μετά από την οριστική εκκαθάριση των λογαριασμών, συμπεριλαμβανομένης της λήξης της περιόδου εγγύησης των υπηρεσιών που παρασχέθηκαν.

## <span id="page-11-0"></span>**6. Οργάνωση - Έλεγχος Υπηρεσιών**

- 6.1 Η παροχή των υπηρεσιών από τον Ανάδοχο θα υπόκειται στο συνεχή γενικό έλεγχο της Επιχείρησης ή άλλων προσώπων που έχουν ορισθεί από την Επιχείρηση για το σκοπό αυτό.
- 6.2 Η Επιχείρηση, αν από τον έλεγχο, που ασκεί σύμφωνα με το άρθρο αυτό, θεωρήσει αιτιολογημένα ότι η μέθοδος εργασίας ή το προσωπικό και τα μέσα που χρησιμοποιεί o Ανάδοχος δεν είναι επαρκή ή κατάλληλα ή δεν εκτελούνται σύμφωνα με τα Πρότυπα, Κανονισμούς, Τεχνικές Προδιαγραφές και σχετικές οδηγίες, ώστε να εξασφαλίζονται η τέλεια, οικονομική, εμπρόθεσμη, ασφαλής και απόλυτα σύμφωνη με τους όρους της Σύμβασης παροχή υπηρεσιών, έχει το δικαίωμα να δίδει εντολές προς τον Ανάδοχο και o Ανάδοχος υποχρεούται να συμμορφώνεται με τις εντολές αυτές, χωρίς να δικαιούται οποιαδήποτε πρόσθετη πληρωμή ή αύξηση των τιμών.

Η άσκηση του ελέγχου από την Επιχείρηση με κανένα τρόπο δεν ελαττώνει την ευθύνη του Αναδόχου.

# <span id="page-11-1"></span>**7. Τρόπος και Χρόνος Πληρωμής**

Η Τιμολόγηση θα γίνει απολογιστικά με την ολοκλήρωση των υπηρεσιών.

Οι πληρωμές θα γίνονται την 24η ημέρα του τρίτου μήνα από την ημερομηνία πιστοποίησης από την Επιχείρηση των παρεχόμενων υπηρεσιών με τη σύνταξη Πρωτοκόλλου Παραλαβής και την έκδοση του σχετικού Τιμολογίου, εφόσον ο Ανάδοχος προσκομίσει πριν από την πληρωμή οποιοδήποτε άλλο δικαιολογητικό απαιτηθεί από την Υπηρεσία σχετικά με την τήρηση της εργατικής και ασφαλιστικής νομοθεσίας.

# <span id="page-12-0"></span>**8. Τροποποίηση Σύμβασης κατά την Εκτέλεσή της**

Η ΔΕΗ διατηρεί το δικαίωμα να παρατείνει την παρούσα σύμβαση για ένα (1) επιπλέον έτος, με την ίδια τιμή και με την ίδια υποχρέωση παράδοσης των υπηρεσιών από τον Ανάδοχο, με την προϋπόθεση ότι είναι απόλυτα ικανοποιημένη από την παροχή και την ποιότητα της υπηρεσίας του και ότι έχει ανάγκη των υπηρεσιών του.

Η ΔΕΗ, σε περίπτωση παράτασης της Σύμβασης, θα εκδώσει συμπλήρωμα Σύμβασης και η ημερομηνία έναρξης της παράτασης θα είναι η επόμενη της ημερομηνίας λήξης της αρχικής Σύμβασης.

## <span id="page-12-1"></span>**9. Ελαττώματα των Παρεχόμενων Υπηρεσιών**

Σε κάθε περίπτωση που, κατά τη διάρκεια παροχής των υπηρεσιών και μέχρι την παραλαβή τους, αυτές είναι κατά την κρίση της Επιχείρησης τεκμηριωμένα ελαττωματικές, ατελείς ή ακατάλληλες ή δεν πληρούν τις απαιτήσεις των προδιαγραφών και γενικά δεν συμφωνούν με εκείνα που ορίζονται στη Σύμβαση, η αρμόδια Υπηρεσία δικαιούται, με έγγραφη εντολή της, να ζητήσει από τον Ανάδοχο να προβεί σε οποιαδήποτε διόρθωση, ή πρόσθετη εργασία την οποία κρίνει απαραίτητη.

## <span id="page-12-2"></span>**10. Πιστοποίηση και Παραλαβή Υπηρεσιών**

- 10.1 Μετά την περάτωση των υπηρεσιών διενεργείται η παραλαβή τους από Επιτροπή Παραλαβής, που αποτελείται από όργανα της Επιχείρησης και έχει συσταθεί αρμοδίως.
- 10.2 Το αρμόδιο όργανο παραλαμβάνει τις υπηρεσίες ποσοτικά και ποιοτικά, λαμβάνοντας υπόψη τα στοιχεία που περιέχονται στον φάκελο της Σύμβασης και διενεργώντας, κατά την κρίση του, σχετικούς ελέγχους.

Καταγράφει τις διαπιστώσεις και παρατηρήσεις του, ιδίως για τα τυχόν ελαττώματα, καθώς και τις προτάσεις του για τη διευθέτηση όλων των εκκρεμοτήτων που προκύπτουν.

10.3 Το αρμόδιο όργανο παραλαβής μπορεί, παρά τις διαπιστώσεις και παρατηρήσεις του, να προχωρήσει στην παραλαβή των υπηρεσιών, αλλά στην περίπτωση αυτή όλα τα δικαιώματα της Επιχείρησης και οι απαιτήσεις της, σύμφωνα με τη Σύμβαση, θα διατηρηθούν έως ότου τα ελαττώματα, τα οποία εξακριβώθηκαν από το αρμόδιο όργανο, αποκατασταθούν πλήρως.

Στις περιπτώσεις που, ως αποτέλεσμα των διαπιστώσεών της, το αρμόδιο όργανο θεωρήσει απαραίτητο να αναβάλει την παραλαβή μέχρι τη διευθέτηση όλων των σχετικών εκκρεμοτήτων, θα το δηλώσει στον Ανάδοχο και η διαδικασία της παραλαβής θα επαναληφθεί, με φροντίδα και έξοδα του Αναδόχου, μετά τη συμμόρφωση του τελευταίου στις προτάσεις και συστάσεις της Επιχείρησης.

10.4 Για την παραλαβή συντάσσεται Πρωτόκολλο Παραλαβής μέσα σε εύλογη προθεσμία.

Το Πρωτόκολλο αυτό υπογράφεται από την Επιτροπή και τον επικεφαλής της αρμόδιας για την παρακολούθηση Υπηρεσίας καθώς και από τον Ανάδοχο, συντάσσεται σε δύο (2) πρωτότυπα από τα οποία ο Ανάδοχος παίρνει το ένα.

Στην περίπτωση που ο Ανάδοχος αρνηθεί την υπογραφή του Πρωτοκόλλου, το Πρωτόκολλο του κοινοποιείται ή του αποστέλλεται επί αποδείξει.

Εάν ο Ανάδοχος υπογράψει το Πρωτόκολλο με επιφύλαξη ή το Πρωτόκολλο του γνωστοποιηθεί κατά τα ανωτέρω, δικαιούται να υποβάλει τις αντιρρήσεις του εντός ανατρεπτικής προθεσμίας τριάντα (30) ημερών, από την υπογραφή του Πρωτοκόλλου ή από την κοινοποίηση ή αποστολή του, άλλως θεωρείται ότι το αποδέχεται ανεπιφύλακτα.

Η Παραλαβή θεωρείται ότι έχει συντελεστεί με την υπογραφή του σχετικού Πρωτοκόλλου από την Επιχείρηση.

- <span id="page-14-0"></span>11.1 Ο Ανάδοχος ευθύνεται:
	- α. για την άρτια, πλήρη, εμπρόθεσμη, έντεχνη και σύμφωνη προς τους κανόνες της σύγχρονης επιστήμης και τεχνικής, παροχή των υπηρεσιών,
	- β. για την αποκατάσταση οποιουδήποτε ελαττώματος αυτών,
	- γ. έναντι τρίτων, έναντι του προσωπικού της Επιχείρησης, καθώς και έναντι του δικού του προσωπικού, για ζημιές γενικά, στις οποίες συμπεριλαμβάνονται οι ζημιές σε ιδιοκτησία, οι σωματικές βλάβες ή και θάνατος οποιουδήποτε προσώπου, ακόμη και αυτών που δεν καλύπτονται από τα συνήθη ασφαλιστήρια συμβόλαια.
- 11.2 Ο Ανάδοχος υποχρεούται να αποκαταστήσει εντός ευλόγου προθεσμία τις ζημιές που προκάλεσε ή να προσκομίσει σχετικές απαλλακτικές αποδείξεις των ζημιωθέντων, άλλως θα γίνεται ισόποση παρακράτηση από τις πληρωμές του.
- 11.3 Η αρμόδια Υπηρεσία και το προσωπικό της Επιχείρησης, δεν φέρουν καμιά ευθύνη έναντι τρίτων για ζημιές που οφείλονται στην παροχή των υπηρεσιών της Σύμβασης από τον Ανάδοχο, όπως και για κάθε τυχόν θανατηφόρο ή όχι ατύχημα που ήθελε συμβεί στο προσωπικό της Επιχείρησης, του Αναδόχου ή σε κάθε τρίτο κατά την παροχή τους από τον Ανάδοχο.
- 11.4 Ο Ανάδοχος υποχρεούται να συμμορφώνεται αυστηρά προς τους ισχύοντες στην Ελλάδα σχετικούς Νόμους, Διατάγματα, Κανονισμούς και Αστυνομικές Διατάξεις, καθώς και προς τις οδηγίες της ΔΕΗ.
- 11.5 Ο Ανάδοχος θα είναι πλήρως και αποκλειστικά μόνος υπεύθυνος έναντι της ΔΕΗ, για την απαρέγκλιτη τήρηση της ισχύουσας εργατικής και ασφαλιστικής νομοθεσίας ως προς το απασχολούμενο από αυτόν προσωπικό, ως προς το προσωπικό των Υπεργολάβων του, καθώς και των συνεργαζόμενων με αυτούς τρίτους με οποιαδήποτε σχέση εργασίας στο πλαίσιο εκπλήρωσης των υποχρεώσεων της Σύμβασης.
- 11.6 Ο Ανάδοχος ή/και ο Υπεργολάβος υποχρεούται να χορηγεί στο προσωπικό του όλα τα κατάλληλα Μέσα Ατομικής Προστασίας (ΜΑΠ) αναλόγως των παρεχόμενων υπηρεσιών.
- 11.7 Το προσωπικό του Αναδόχου, το προσωπικό του Υπεργολάβου, καθώς και συνεργαζόμενοι με αυτούς τρίτοι με οποιαδήποτε σχέση εργασίας στο πλαίσιο της Σύμβασης, ανεξάρτητα από το χρόνο απασχόλησής τους, είναι υποχρεωμένο κατά την παροχή των υπηρεσιών με μέριμνα, ευθύνη και δαπάνες του Αναδόχου, εφόσον απαιτηθεί από την αρμόδια Υπηρεσία, να φορά ενιαία και αναγνωρίσιμη ενδυμασία (στολή) με τα διακριτικά της εταιρείας του Αναδόχου ή και του Υπεργολάβου και να φέρει σε εμφανή θέση κάρτα με φωτογραφία και τα στοιχεία του, από τα οποία θα προκύπτει το ονοματεπώνυμο και η ειδικότητά του.
- 11.8 Επισημαίνεται ότι σε περίπτωση μη τήρησης από τον Ανάδοχο των υποχρεώσεών του σε θέματα Υγείας και Ασφάλειας στην Εργασία, η Επιχείρηση διατηρεί το δικαίωμα να επιβάλει τη διακοπή των παρεχόμενων υπηρεσιών με ευθύνη του Αναδόχου, ο οποίος σε κάθε περίπτωση υποχρεούται να καλύψει με δαπάνες του οποιαδήποτε σχετική οικονομική επιβάρυνσή της (επιβολή προστίμων, δαπάνες αποκατάστασης, αποζημιώσεις υπέρ τρίτων κ.λπ.).

Οι πιο πάνω ευθύνες του Αναδόχου δεν είναι περιοριστικές και δεν μειώνεται καθ' οιονδήποτε τρόπο η αποκλειστική του ευθύνη, ως εργοδότη, στα θέματα Υγείας και Ασφάλειας του προσωπικού του και των τυχόν υπεργολάβων του.

11.9 Ο Ανάδοχος υποχρεούται να συμμορφώνεται με την ισχύουσα εθνική και ενωσιακή περιβαλλοντική νομοθεσία.

Ο Ανάδοχος είναι αποκλειστικά υπεύθυνος για την προστασία του περιβάλλοντος κατά την παροχή των υπηρεσιών της Σύμβασης και δεν μειώνεται καθ' οιονδήποτε τρόπο η ευθύνη του αυτή.

# <span id="page-15-0"></span>**12. Εμπιστευτικότητα Στοιχείων ΔΕΗ - Προστασία Προσωπικών Δεδομένων**

## <span id="page-15-1"></span>**12.1 Υποχρεώσεις ΔΕΗ**

12.1.1 Η ΔΕΗ θα θέσει στη διάθεση του Αναδόχου όλα τα δεδομένα που αφορούν τις Υπηρεσίες με τον τρόπο που περιγράφεται στα τεύχη της Σύμβασης, με την επιφύλαξη των διατάξεων της εθνικής και ευρωπαϊκής νομοθεσίας περί προστασίας προσωπικών δεδομένων

Έργα –Απλοπ. Διαδ. Πρόσκληση Δ……

καθώς και κάθε άλλης σχετικής νομοθετικής πρόβλεψης ελληνικού ή αλλοδαπού δικαίου περί προστασίας προσωπικών δεδομένων.

- 12.1.2 Η ΔΕΗ αναλαμβάνει ως υπεύθυνη επεξεργασίας προσωπικών δεδομένων να συμμορφώνεται πλήρως με τις διατάξεις της εθνικής και ευρωπαϊκής νομοθεσίας περί προστασίας προσωπικών δεδομένων, ως αυτή τροποποιείται και ισχύει κάθε φορά, συμπεριλαμβανομένου του Κανονισμού 679/2016 του Ευρωπαϊκού Κοινοβουλίου και του Συμβουλίου για την προστασία των φυσικών προσώπων έναντι της επεξεργασίας των δεδομένων προσωπικού χαρακτήρα και για την ελεύθερη κυκλοφορία των δεδομένων αυτών και την κατάργηση της οδηγίας 95/46/ΕΚ («Γενικός Κανονισμός για την Προστασία Δεδομένων» - «General Data Protection Regulation), και όπως αυτές προβλέπονται στην Ευρωπαϊκή Πολιτική Προστασίας Προσωπικών Δεδομένων και ρυθμίζονται περαιτέρω από την Αρχή Προστασίας Προσωπικών Δεδομένων.
- 12.1.3 Ειδικότερα, η Επιχείρηση αναλαμβάνει να ενημερώνει τα φυσικά πρόσωπα, των οποίων συλλέγει τα προσωπικά δεδομένα ενόψει της επιχειρηματικής της δραστηριότητας, και να λαμβάνει τη συναίνεσή τους για τη μεταβίβαση προς επεξεργασία στον Ανάδοχο ή/και στους υπεργολάβους αυτού. Προβαίνει επίσης σε σχετικές ενημερώσεις της Αρχής Προστασίας Προσωπικών Δεδομένων εάν και εφόσον αυτό απαιτείται από την Αρχή ή την ισχύουσα νομοθεσία.

# <span id="page-16-0"></span>**12.2 Ανταλλαγή στοιχείων - Παράδοση αρχείων**

Ως προς τον τρόπο χειρισμού των ανατεθησομένων υποθέσεων, η ΔΕΗ θα παρακολουθεί την εξέλιξή τους και ο Ανάδοχος θα εγγυάται έναντι αυτής την προς τούτο πιστή συμμόρφωσή του προς την κείμενη νομοθεσία συμπεριλαμβανομένου και του ρυθμιστικού πλαισίου του Δικαίου της Ενέργειας, θα τηρεί δε πλήρως τις οδηγίες της ΔΕΗ αναφορικά με την εφαρμοζόμενη πολιτική και την επιθυμητή αλληλουχία ενεργειών καθώς και με την καταχώριση, εφόσον του ζητηθεί, των απαιτούμενων κωδικοποιημένων στοιχείων – ενεργειών, είτε στην ηλεκτρονική φόρμα εφαρμογής της ΔΕΗ, που θα του γνωστοποιηθεί, είτε στα προσυμφωνημένης γραμμογράφησης ηλεκτρονικά αρχεία που θα αποστέλλει.

Τα αρχεία που δημιουργούνται κατά την εκτέλεση της παρούσας με τη συλλογή, επεξεργασία και αποθήκευση των προσωπικών δεδομένων ανήκουν, κατ' αποκλειστικό δικαίωμα κυριότητας, πνευματικής και βιομηχανικής ιδιοκτησίας στη ΔΕΗ. Απαγορεύεται ρητά η χρήση των παραπάνω αρχείων, η μεταβίβαση ή η παραχώρηση του δικαιώματος ολικής ή μερικής χρήσης τους σε οποιονδήποτε τρίτο, χωρίς την προηγούμενη γραπτή συναίνεση της ΔΕΗ.

Ο Ανάδοχος και κάθε βοηθός, υπάλληλος ή συνεργάτης του, είτε κατά τη διάρκεια της παρούσας Σύμβασης είτε μετά τη λήξη της για οποιονδήποτε λόγο, δεν θα αποκαλύπτει σε οποιονδήποτε τρίτο ούτε θα κάνει χρήση, με οποιονδήποτε τρόπο, οποιασδήποτε πληροφορίας ή στοιχείου σχετικού με τη ΔΕΗ, τις εργασίες, τα προϊόντα, επιχειρηματικές, διοικητικές και οικονομικές μεθόδους και πρακτικές, έρευνα και ανάπτυξη, μελλοντικές προθέσεις και επιχειρηματικά σχέδια, εμπορικά απόρρητα, λογαριασμούς και οικονομικά στοιχεία, στοιχεία πελατών και γενικά των προσωπικών δεδομένων των οφειλετών παρά μόνο με τη ρητή και έγγραφη συναίνεση της ΔΕΗ και υπό τις προϋποθέσεις των παραγράφων 11.1.2 και 11.1.3 του παρόντος άρθρου και στο πλαίσιο αυστηρώς της εκτέλεσης της Σύμβασης, πολιτική και υποθέσεις και συναλλαγές της ΔΕΗ, συγγενικών ή θυγατρικών προς αυτή εταιρειών, που περιήλθαν σε γνώση του υπό την ιδιότητά του ως αντισυμβαλλομένου στην παρούσα Σύμβαση (δηλαδή που παραχωρήθηκαν ή διαβιβάσθηκαν σε αυτόν από τη ΔΕΗ με σκοπό την εκτέλεση της παρούσας ή τα απέκτησε με οποιονδήποτε τρόπο κατά την εκτέλεση και επ' ευκαιρία της εκτέλεσης της παρούσας) και θα καταβάλλει κάθε προσπάθεια για να εμποδίσει την περιέλευση τέτοιων πληροφοριών σε τρίτους.

Η ΔΕΗ σε συνέχεια της συνεργασίας με τον Ανάδοχο έχει κάθε δικαίωμα να προβαίνει σε ελέγχους (auditing) αναφορικά με τη διαφύλαξη της εμπιστευτικότητας των στοιχείων των σχετικών συμβάσεων. Ο έλεγχος θα αφορά στην διασφάλιση της εμπιστευτικότητας των δεδομένων τρίτων που καλείται να επεξεργαστεί ο Ανάδοχος και βρίσκονται στα πληροφοριακά του συστήματα.

# **12.3 Προστασία Προσωπικών Δεδομένων - Υποχρεώσεις και Ευθύνες Αναδόχου**

12.3.1 Ο Ανάδοχος αποδέχεται ότι κατά τη διάρκεια της υλοποίησης του αντικειμένου της Σύμβασης θα χρησιμοποιηθούν δεδομένα ή/και αλγόριθμοι ή/και μέθοδοι ή/και εμπορικά απόρρητα της ΔΕΗ.

Τα δεδομένα αυτά έχουν εμπιστευτικό χαρακτήρα και ο Ανάδοχος πρέπει να λάβει κάθε δυνατό μέτρο για την προστασία τους.

Ειδικότερα ο Ανάδοχος:

- Πρέπει να εξηγήσει σε όλο το προσωπικό του, που θα χειριστεί τέτοια στοιχεία, τις υποχρεώσεις αυτές και να διοργανώνει εκπαιδευτικές συνεδρίες προς τούτο.
- Δεν θα γνωστοποιήσει κανένα στοιχείο από τα παραπάνω σε τρίτους χωρίς την έγγραφη άδεια της ΔΕΗ.
- Δεν θα χρησιμοποιήσει τέτοια στοιχεία ή/και πληροφορίες σχετικές με τη Σύμβαση για κανένα άλλο σκοπό χωρίς την έγγραφη άδεια της ΔΕΗ.

Σε περίπτωση διαρροής πληροφοριών, η ΔΕΗ θα μπορεί να διεκδικήσει αποζημίωση επιφυλασσόμενη παντός νόμιμου δικαιώματός της.

Προς διασφάλιση των ανωτέρω, εκτός από την παρούσα Σύμβαση, τα Συμβαλλόμενα Μέρη σύναψαν την επισυναπτόμενη «Σύμβαση Εμπιστευτικότητας» η οποία αποτελεί αναπόσπαστο τμήμα της Σύμβασης. Οι όροι αυτής εφαρμόζονται σε κάθε πληροφορία που παρέχεται από τη ΔΕΗ στον Ανάδοχο σε σχέση με το αντικείμενο της παρούσας Σύμβασης.

12.3.2 Ως εκτελών την επεξεργασία προσωπικών δεδομένων τα οποία δύνανται να καταλήξουν υπό τον έλεγχό του δυνάμει της παρούσας Σύμβασης, ο Ανάδοχος υπέχει την υποχρέωση να συμμορφώνεται πλήρως με τις διατάξεις της εθνικής και ευρωπαϊκής νομοθεσίας περί προστασίας προσωπικών δεδομένων, ως αυτή τροποποιείται και ισχύει κάθε φορά, συμπεριλαμβανομένου του Κανονισμού 679/2016 του Ευρωπαϊκού Κοινοβουλίου και του Συμβουλίου για την προστασία των φυσικών προσώπων έναντι της επεξεργασίας των δεδομένων προσωπικού χαρακτήρα και για την ελεύθερη κυκλοφορία των δεδομένων αυτών*.*

Ο Ανάδοχος υποχρεούται να συνεργάζεται πλήρως με την Επιχείρηση και τη Διεύθυνση Νομικών Υπηρεσιών αυτής προκειμένου να εξασφαλίζεται η ικανοποίηση όλων των προϋποθέσεων που προβλέπει η σχετική νομοθεσία για τη διασφάλιση της νόμιμης συλλογής, επεξεργασίας ή και μεταφοράς προσωπικών δεδομένων.

12.3.3 Σε περίπτωση μεταφοράς προσωπικών δεδομένων στο πλαίσιο της παρούσας Σύμβασης σε χώρα εκτός Ευρωπαϊκής Ένωσης, ο Ανάδοχος αναλαμβάνει την υποχρέωση να πληροί τις σχετικές προϋποθέσεις και να ενημερώνει την Αρχή Προστασίας Προσωπικών Δεδομένων περί της επιδιωκόμενης μεταφοράς και των τεχνικών και άλλων λεπτομερειών αυτής.

Το σχετικό κόστος συμμόρφωσης αναλαμβάνει πλήρως ο Ανάδοχος.

- 12.3.4 Σε περίπτωση αγωγής βοηθήματος ή άσκησης άλλου ένδικου τρίτου εναντίον της Επιχείρησης ενώπιον των ελληνικών ή ξένων δικαστηρίων ή προσφυγής ενώπιον της Αρχής Προστασίας Προσωπικών Δεδομένων για παραβίαση της εθνικής, ευρωπαϊκής ή άλλης νομοθεσίας περί προστασίας προσωπικών δεδομένων απορρέουσας από την παρούσα Σύμβαση, ο Ανάδοχος αναλαμβάνει να υποστηρίξει πλήρως την Επιχείρηση σε όλα τα ζητήματα ουσιαστικού και δικονομικού δικαίου που θα ανακύψουν και να συνεργαστεί με την Επιχείρηση και τη Διεύθυνση Νομικών Υπηρεσιών καθ' όλη τη διάρκεια της σχετικής διαδικασίας.
- 12.3.5 Σε περίπτωση παραβίασης από τον Ανάδοχο της υποχρέωσης συμμόρφωσης με τις διατάξεις της εθνικής και ευρωπαϊκής νομοθεσίας περί προστασίας προσωπικών δεδομένων σύμφωνα με τα ανωτέρω, ο τελευταίος υποχρεούται να αποκαταστήσει κάθε ζημιά που τυχόν υποστεί η ΔΕΗ εξ αυτής της αιτίας (επιβολή πρόστιμων κ.λπ.).

# <span id="page-19-0"></span>**13. Ασφάλεια Δεδομένων ΔΕΗ**

- 13.1 Ασφάλεια δεδομένων ΔΕΗ
	- Η ασφάλεια των δεδομένων στα οποία ο Ανάδοχος απαιτείται να αποκτήσει πρόσβαση για να διεκπεραιώσει τις εργασίες του, είναι πρωτίστης σημασίας για τη ΔΕΗ.
	- Για το σκοπό αυτό, ο Ανάδοχος υποχρεούται να προδιαγράψει τον απαιτούμενο εξοπλισμό που πρέπει να διατεθεί, καθώς επίσης και επιπλέον βοηθητικό λογισμικό ή εξοπλισμό, προκειμένου να διεκπεραιώσει πλήρως και απρόσκοπτα το αντικείμενο της Σύμβασης.
	- Καμία εξαγωγή δεδομένων η παράγωγου αυτών σε οποιαδήποτε μορφή η μέσο δεν είναι επιτρεπτή χωρίς την άδεια της ΔΕΗ, συμπεριλαμβανομένου και του έντυπου.

13.2 Πολιτική Ασφάλειας Πληροφοριακών Συστημάτων ΔΕΗ

Ο Ανάδοχος έλαβε γνώση της πολιτικής Ασφάλειας Πληροφοριακών Συστημάτων που εφαρμόζει η ΔΕΗ (Μόνιμη Οδηγία ΜΟΔ-ΥΛ 5-4/Εκδοση 1) και δεσμεύεται για την απαρέγκλιτη τήρηση της.

### <span id="page-20-0"></span>**14. Υποκατάσταση - Εκχώρηση**

Ο Ανάδοχος δεν μπορεί να υποκατασταθεί από άλλον στην εκτέλεση των υποχρεώσεών του που απορρέουν από αυτή τη Σύμβαση, ούτε να εκχωρήσει σε οποιοδήποτε τρίτο πρόσωπο τα οποιασδήποτε φύσεως δικαιώματά του από αυτήν, χωρίς να έχει για αυτό ειδική γραπτή συναίνεση της Επιχείρησης.

#### <span id="page-20-1"></span>**15. Ανωτέρα Βία**

Περιπτώσεις ανωτέρας βίας θεωρούνται όλα τα περιστατικά που ξεφεύγουν από τον έλεγχο του Αναδόχου και που θα ήταν αναπότρεπτα όποιες προσπάθειες κι αν έκανε. Περιστατικά ανωτέρας βίας υποπρομηθευτών και υπεργολάβων του Αναδόχου δεν θεωρούνται περιστατικά ανωτέρας βίας για τον Ανάδοχο.

Ο Ανάδοχος έχει υποχρέωση να γνωστοποιεί με έγγραφό του στην Επιχείρηση αμέσως και πάντως, το αργότερο σε δέκα (10) μέρες από την εμφάνισή της, κάθε περίπτωση ανωτέρας βίας που είναι δυνατόν να επηρεάσει αυτή τη Σύμβαση, αλλιώς δεν θα έχει δικαίωμα να την επικαλεσθεί.

## <span id="page-20-2"></span>**16. Παράβαση Σύμβασης - Καταγγελία**

Σε κάθε περίπτωση παραβάσεως οποιουδήποτε όρου αυτής της Συμβάσεως, εκτός από τις περιπτώσεις υπαιτιότητας της Επιχείρησης, ανωτέρας βίας ή την καθυστέρηση της παραδόσεως των υπηρεσιών, για την οποία ισχύει η παραπάνω παράγραφος 4, η Επιχείρηση έχει το δικαίωμα να την καταγγείλει και ο Ανάδοχος έχει υποχρέωση να αποζημιώσει την Επιχείρηση για κάθε θετική ζημία που του προκάλεσε με αυτή την παράβαση με την προϋπόθεση όμως ότι η Επιχείρηση θα αποδείξει ότι υπέστη τέτοιες θετικές ζημιές και ότι η συνολική επιβάρυνση δεν θα υπερβαίνει το πενήντα τοις εκατό (50%) της συνολικής αξίας της Συμβάσεως. Η αποζημίωση αυτή είναι ανεξάρτητη και επιπλέον της ποινικής ρήτρας για καθυστερημένη παράδοση των υπηρεσιών.

Σε αυτές τις περιπτώσεις η Επιχείρηση έχει ακόμη και το δικαίωμα να αξιώσει την εκτέλεση των συμβατικών υποχρεώσεων του Αναδόχου ή με έγγραφη ανακοίνωσή της σε αυτόν να καταγγείλει τη Σύμβαση χωρίς υποχρέωση να αποζημιώσει τον Ανάδοχο και χωρίς να τηρήσει οποιαδήποτε προθεσμία.

Η καταγγελία αυτής της Σύμβασης από την Επιχείρηση επιφέρει και την κατάπτωση της τυχόν Εγγύησης Καλής Εκτέλεσης, αλλά ο Ανάδοχος έχει υποχρέωση να αποκαταστήσει κάθε θετική ζημιά της Επιχείρησης ανεξάρτητα από την κατάπτωση ή όχι αυτής της εγγυήσεως.

# <span id="page-21-0"></span>**17. Λύση Σύμβασης**

Η Επιχείρηση, κατά την κρίση της, δικαιούται σε οποιοδήποτε χρόνο κατά τη διάρκεια ισχύος της Σύμβασης, να αιτηθεί τη λύση αυτής ολικά ή μερικά, με την προϋπόθεση ότι θα ειδοποιήσει τον Ανάδοχο, τουλάχιστον ένα (1) μήνα πριν από την ημερομηνία που καθορίζεται στην ειδοποίηση, ως ημερομηνία λύσης της.

Στην περίπτωση αυτή, η Επιχείρηση θα καταβάλει στον Ανάδοχο τις δαπάνες στις οποίες ο τελευταίος υποβλήθηκε πράγματι κατά τη διάρκεια της εκτέλεσης της Σύμβασης και μέχρι της ημερομηνίας της λύσης, μετά από αφαίρεση του τιμήματος του αντικειμένου της Σύμβασης που ήδη παρέλαβε και πλήρωσε η Επιχείρηση.

Η Σύμβαση μπορεί να λυθεί αιτιολογημένα αζημίως και για τα δύο μέρη, κατόπιν έγγραφης συμφωνίας τους. Στην περίπτωση αυτή εφαρμόζονται τα προβλεπόμενα στην πιο πάνω παράγραφο.

# <span id="page-21-1"></span>**18. Επίλυση Διαφορών**

Σε περίπτωση διαφωνίας των αντισυμβαλλομένων θα καταβάλλεται προσπάθεια επιλύσεως των διαφορών από εκπροσώπους τους.

Αν αυτή η διαπραγμάτευση, που δεν είναι υποχρεωτική, δεν τελεσφορήσει, η επίλυση των διαφορών θα γίνει αποκλειστικά στα δικαστήρια των Αθηνών και σύμφωνα με την Ελληνική Νομοθεσία.

# <span id="page-22-0"></span>**19. Ισχύς Σύμβασης**

Η Σύμβαση τίθεται σε ισχύ από την ημερομηνία υπογραφής της από τα αντισυμβαλλόμενα μέρη.

Η παρούσα Σύμβαση υπογράφεται σε δύο πρωτότυπα από τα οποία το ένα πήρε η Επιχείρηση και το άλλο ο Ανάδοχος.

## **ΟΙ ΣΥΜΒΑΛΛΟΜΕΝΟΙ**

ΓΙΑ ΤΟΝ ΑΝΑΔΟΧΟ ` ΓΙΑ ΤΗΝ ΕΠΙΧΕΙΡΗΣΗ

#### Συνημμένα:

- Σύμβαση Εμπιστευτικότητας
- Τεχνική Προσφορά (αν απαιτηθεί)

# - **ΣΥΜΒΑΣΗ ΕΜΠΙΣΤΕΥΤΙΚΟΤΗΤΑΣ**

Στην Αθήνα σήμερα την ……………… μεταξύ των εδώ συμβαλλομένων, αφ' ενός της ανώνυμης εταιρείας με την επωνυμία «Δημόσια Επιχείρηση Ηλεκτρισμού» (ΔΕΗ), που εδρεύει στην Αθήνα, οδός Χαλκοκονδύλη 30, και εκπροσωπείται νόμιμα για την υπογραφή της παρούσας από ………………………., ………………………και αφ' ετέρου της εταιρείας …………………….. που εδρεύει ………. ……………, οδός …………………….. και εκπροσωπείται νόμιμα από ……………………………., συμφωνήθηκαν, συνομολογήθηκαν και έγιναν αμοιβαία αποδεκτά τα ακόλουθα:

- **1.** Η ΔΕΗ, η οποία στο εξής θα αποκαλείται «Εταιρεία» έχει υπογράψει την Κύρια Σύμβαση υπ' αριθ. **………………..** με το δεύτερο των συμβαλλομένων, ο οποίος στο εξής θα αποκαλείται «Αντισυμβαλλόμενος», με αντικείμενο την Παροχή προς τη ΔΕΗ ΑΕ της υπηρεσίας «**Παροχή Υπηρεσιών Πιστοποίησης της διεργασίας συναλλαγών πιστωτικών καρτών μέσω της πλατφόρμας «ebill-eCard» σύμφωνα με τις απαιτήσεις του Προτύπου PCI DSS v3.2.1, για την κάλυψη αναγκών της ΔΕΗ Α.Ε.»**
- **2.** Ο Αντισυμβαλλόμενος αναλαμβάνει με την παρούσα την υποχρέωση να τηρεί απόλυτη εχεμύθεια σε ό,τι αφορά στις Εμπιστευτικές Πληροφορίες που του παρέχονται ή του είναι προσιτές λόγω της ιδιότητάς του και της σχέσης του με την Εταιρεία.

# **3. Ορισμοί. Συνεργασία. Εμπιστευτικές Πληροφορίες.**

Ο όρος Συνεργασία περιλαμβάνει την κύρια Σύμβαση μεταξύ του Αντισυμβαλλομένου και της Εταιρείας λόγω της οποίας υπογράφεται η παρούσα Σύμβαση Εμπιστευτικότητας ή/και οποιασδήποτε μορφής συνεργασία ή διαπραγμάτευση μεταξύ του Αντισυμβαλλομένου και της Εταιρείας κατά την διάρκεια ισχύος της κύριας Σύμβασης ή με σκοπό τη σύναψη άλλης σημαντικής εμπορικής, οικονομικής ή επενδυτικής συμφωνίας μεταξύ τους.

Ο όρος Εμπιστευτικές Πληροφορίες σημαίνει την ίδια τη Συνεργασία μεταξύ της Εταιρείας και του Αντισυμβαλλομένου καθώς και οποιαδήποτε εμπορικά σημαντική πληροφορία σχετικά με την οργάνωση, τις υπηρεσίες, την οικονομική διάρθρωση, τη χρηματοοικονομική πολιτική, τις συνεργασίες και τις επενδύσεις της Εταιρείας ή/και των συνδεδεμένων εταιρειών της, η οποία έχει περιέλθει στον Αντισυμβαλλόμενο με οποιοδήποτε τρόπο και με οποιαδήποτε υλική ή άυλη μορφή. Επίσης, ως Εμπιστευτική Πληροφορία νοείται οποιαδήποτε πληροφορία χαρακτηρίζεται από την ισχύουσα χρηματιστηριακή νομοθεσία ως εμπιστευτική, και οποιαδήποτε πληροφορία γίνεται γνωστή στον Αντισυμβαλλόμενο κατά την εκτέλεση και επ' ευκαιρία της Συνεργασίας ή και της παρούσας Σύμβασης.

# **4. Υποχρεώσεις του Αντισυμβαλλομένου.**

Ειδικότερα ο Αντισυμβαλλόμενος αναλαμβάνει τις εξής υποχρεώσεις:

- **α.** να μη χρησιμοποιεί τις Εμπιστευτικές Πληροφορίες για οποιοδήποτε άλλο σκοπό παρά μόνο για το αντικείμενο της εργασίας του στo πλαίσιο της κύριας Σύμβασης
	- να μην ανακοινώνει τις Εμπιστευτικές Πληροφορίες σε άλλους συνεργάτες που απασχολούνται στην Εταιρεία ή σε τρίτους παρά μόνο όταν αυτό είναι αναγκαίο για να φέρει σε πέρας το έργο που έχει αναλάβει και μόνο ύστερα από σχετική έγγραφη εντολή και συναίνεση της Εταιρείας
	- να μην αναπαράγει οποτεδήποτε τις Εμπιστευτικές Πληροφορίες ούτε να τις αποθηκεύει σε ηλεκτρονική μορφή, παρά μόνο για να φέρει σε πέρας το έργο που έχει αναλάβει από την Εργοδότρια Εταιρεία. Σε περίπτωση αναπαραγωγής των πληροφοριών εν συνόλω ή εν μέρει τα αντίγραφα πρέπει να φέρουν την ένδειξη «ΑΝΤΙΓΡΑΦΟ» και θα τηρείται αρχείο όλων των αντιγράφων
	- να διατηρεί υπό ασφαλείς συνθήκες το σύνολο των Εμπιστευτικών Πληροφοριών, καθώς και οποιοδήποτε αντικείμενο που περιέχει Εμπιστευτικές Πληροφορίες
	- να επιστρέφει, οποτεδήποτε, ύστερα από σχετικό αίτημα της Εταιρείας, το σύνολο ή μέρος των Εμπιστευτικών Πληροφοριών που βρίσκονται στην κατοχή του
	- να μην εκμεταλλεύεται τις Εμπιστευτικές Πληροφορίες προκειμένου να προσπορίσει ίδιο περιουσιακό όφελος, ιδίως από την απόκτηση ή εκχώρηση των μετοχών της Εταιρείας ή άλλων δικαιωμάτων επί περιουσιακών στοιχείων της Εταιρείας από τον ίδιο ή μέσω τρίτων παρένθετων προσώπων, σύμφωνα με το Π.Δ. 53/1992 καθώς και κάθε άλλη σχετική διάταξη της χρηματιστηριακής νομοθεσίας.
- **β.** να συνεργάζεται με το Κλιμάκιο Εξυπηρέτησης Μετόχων της Εταιρείας, και να παρέχει σ' αυτό κάθε στοιχείο που κρίνεται αναγκαίο για την παρακολούθηση των συναλλαγών του επί μετοχών ή παραγώγων προϊόντων της ΔΕΗ και των συνδεδεμένων με αυτή Εταιρειών και
- **γ.** να μην προβαίνει σε συναλλαγές με αντικείμενο μετοχές και παράγωγα προϊόντα της ΔΕΗ και των συνδεδεμένων με αυτήν εταιρειών χωρίς την τήρηση των διατάξεων του άρθρου 31, παράγραφος 2 του ισχύοντος Κανονισμού Λειτουργίας της ΔΕΗ των οποίων δηλώνει ο Αντισυμβαλλόμενος με την παρούσα ότι έλαβε γνώση.
- **5.** Σε περίπτωση λήξεως ή λύσεως της Συνεργασίας του Αντισυμβαλλόμενου με την Εταιρεία για οποιοδήποτε λόγο ή οποτεδήποτε του ζητηθεί από την Εταιρεία ακόμα και πριν την λύση ή καταγγελία της Συνεργασίας, αν διαπιστωθεί εκ μέρους της Εταιρείας η με οποιοδήποτε τρόπο παράβαση των όρων της παρούσας εκ μέρους του Αντισυμβαλλομένου, αυτός είναι υποχρεωμένος:
	- (α) να σταματήσει αμέσως να κάνει χρήση των Εμπιστευτικών Πληροφοριών
	- (β) να παραδώσει αμέσως στην Εταιρεία οποιαδήποτε αντικείμενα ή έγγραφα τα οποία περιέχουν Εμπιστευτικές Πληροφορίες και βρίσκονται στην κατοχή του ή, κατά παράβαση των όρων της παρούσας, στην κατοχή τρίτων και
	- (γ) να ανακοινώσει εγγράφως κατάλογο των ονομάτων και διευθύνσεων των τρίτων προσώπων στους οποίους ο Αντισυμβαλλόμενος έχει ανακοινώσει Εμπιστευτικές Πληροφορίες, σύμφωνα με τους όρους της παρούσας, ή κατά παράβαση αυτών.
- **6.** Ρητά συνομολογείται ότι σε περίπτωση λήξεως ή λύσεως της Συνεργασίας του Αντισυμβαλλόμενου με την Εταιρεία οι υποχρεώσεις της παρ. α του άρθρου 4 συνεχίζουν να βαρύνουν τον Αντισυμβαλλόμενο για δέκα (10) χρόνια μετά την κατά οποιονδήποτε τρόπο λήξη της Συνεργασίας.
- **7.** Ρητά συμφωνείται ότι σε περίπτωση παράβασης των υποχρεώσεων που αναλαμβάνει με την παρούσα, ο Αντισυμβαλλόμενος ευθύνεται αποκλειστικώς για την αποκατάσταση οποιασδήποτε ζημίας της Εταιρείας.
- **8.** Πέρα από τη συμβατική και κατά νόμο αστική του ευθύνη, ο Αντισυμβαλλόμενος φέρει και ποινική ευθύνη σύμφωνα με τις σχετικές νομοθετικές διατάξεις για την προστασία του Επαγγελματικού και Βιομηχανικού Απορρήτου ιδία δε με το άρθρο 371 του Ποινικού Κώδικα και τις διατάξεις των άρθρων 16, 17, 18 του ν. 146/1914 περί Αθέμιτου Ανταγωνισμού, καθώς και τις διατάξεις της χρηματιστηριακής νομοθεσίας περί υποχρέωσης τήρησης απορρήτου και μη εκμετάλλευσης εμπιστευτικών πληροφοριών.
- **9.** Ο Ανάδοχος θα αναλάβει έναντι της ΔΕΗ υποχρέωση να:

Α) μην παρέχει, άμεσα ή έμμεσα, παρά μόνο ύστερα από γραπτή έγκριση της ΔΕΗ, συμβουλές, σε ανταγωνιστές της ΔΕΗ ως προς θέματα αφορώντα τη ΔΕΗ και τη λειτουργία της.

Β) μην αναλάβει έργο, το οποίο αντικείμενο (συν)αξιολόγησης θα αποτελούν οι Εμπιστευτικές Πληροφορίες που εμπλέκονται στο συγκεκριμένο έργο.

Η υποχρέωση αυτή του Αναδόχου θα ισχύει καθ' όλη τη διάρκεια της παρούσας και για διάστημα δύο (2) ετών από την ολοκλήρωση του έργου.

- **10.**Κανένα από τα Μέρη δεν εκχωρεί στο άλλο με την παρούσα οποιαδήποτε δικαιώματα ευρεσιτεχνίας, εφευρέσεις, πατέντες, εμπορικά μυστικά, πνευματικά δικαιώματα ή οποιαδήποτε άλλα δικαιώματα βιομηχανικής ή πνευματικής ιδιοκτησίας.
- **11.** Ρητά συμφωνείται ότι για την επίλυση οποιασδήποτε διαφοράς που προκύπτει από την παρούσα Σύμβαση αποκλειστικά αρμόδια είναι τα Δικαστήρια της Αθήνας.
- **12.**Κάθε τροποποίηση των όρων και των συμφωνιών της παρούσας Σύμβασης θα γίνεται μόνο γραπτά, συμφωνουμένου του εγγράφου ως συστατικού τύπου και αποκλειομένου οποιουδήποτε άλλου έγγραφου ως συστατικού τύπου και αποκλειομένου οποιουδήποτε άλλου μέσου απόδειξης και αυτού ακόμα του όρκου.
- **13.** Με την επιφύλαξη της παρ. 6 ανωτέρω, η παρούσα Σύμβαση ισχύει από την υπογραφή της και μέχρι τη λήξη με οποιοδήποτε τρόπο της Συνεργασίας μεταξύ της Εταιρείας και του Αντισυμβαλλομένου.

Αφού συνομολόγησαν, συμφώνησαν και αποδέχτηκαν τα παραπάνω οι συμβαλλόμενοι, συντάχθηκε σε πίστωσή τους η παρούσα Σύμβαση, η οποία αφού αναγνώσθηκε και βεβαιώθηκε, υπογράφεται ως ακολούθως και τα συμβαλλόμενα μέρη έλαβαν από ένα αντίγραφό της.

ΟΙ ΣΥΜΒΑΛΛΟΜΕΝΟΙ

ΓΙΑ ΤΟΝ ΑΝΤΙΣΥΜΒΑΛΛΟΜΕΝΟ ΓΙΑ ΤΗΝ ΕΤΑΙΡΕΙΑ

Έργα –Απλοπ. Διαδ. Πρόσκληση Δ……

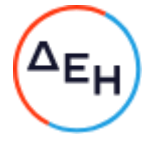

### **Διεύθυνση Πληροφορικής**

#### Αριθμός Διακήρυξης: 5751200036

Ημερομηνία: 14-12-2020

Αντικείμενο: Παροχή Υπηρεσιών Πιστοποίησης της διεργασίας συναλλαγών πιστωτικών καρτών μέσω της πλατφόρμας «e-billeCard» σύμφωνα με τις απαιτήσεις του Προτύπου PCI DSS v3.2.1, για την κάλυψη αναγκών της ΔΕΗ Α.Ε.

# **ΤΕΥΧΟΣ 3 ΑΠΟ 3 ΥΠΟΔΕΙΓΜΑΤΑ ΓΙΑ ΣΥΝΑΨΗ ΣΥΜΒΑΣΗΣ ΥΠΗΡΕΣΙΩΝ**

# **Περιεχόμενα**

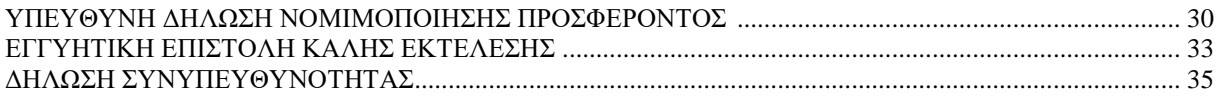

## **Υ Π Ο Δ Ε Ι Γ Μ Α**

### **ΠΕΥΘΥΝΗ ΔΗΛΩΣΗ ΝΟΜΙΜΟΠΟΙΗΣΗΣ ΠΡΟΣΦΕΡΟΝΤΟΣ <sup>1</sup>**

<span id="page-29-0"></span>Ο υπογράφων ως εκπρόσωπος του προσφέροντος ……**<sup>2</sup>**…… δηλώνω ότι:

- 1. Ο προσφέρων είναι εγγεγραμμένος στο Γενικό Εμπορικό Μητρώο (Γ.Ε.ΜΗ.) με αριθ. μερίδας ……… και τηρεί όλες τις υποχρεώσεις δημοσιότητας σύμφωνα με την κείμενη νομοθεσία και ειδικότερα το ν. 3419/2005.
- 2. ……**<sup>3</sup>**…… του προσφέροντος νομικού προσώπου είναι: …………… …………… ……………
- 3. Νόμιμος εκπρόσωπος του προσφέροντος νομικού προσώπου είναι ……
- 4. Το προσφέρον νομικό πρόσωπο νομίμως:
	- 4.1 αποφάσισε να συμμετάσχει στο Διαγωνισμό ………………………,
	- 4.2 όρισε τον/τους ………………………… να υπογράψουν την προσφορά
	- 4.3 **<sup>4</sup>** όρισε τον/τους …………………………. να παρίστανται ως εκπρόσωποί του κατά την αποσφράγιση των προσφορών, σύμφωνα με τα προβλεπόμενα στη Διακήρυξη.
- 5. Έλαβε πλήρη γνώση της Διακήρυξης με στοιχεία …………………………… καθώς και του συνημμένου σε αυτή σχεδίου σύμβασης τους όρους της οποίας αποδέχεται ρητά και ανεπιφύλακτα.
- 6. Η Προσφορά του θα παραμείνει σε ισχύ για δύο (2) μήνες.
- 7. Ο Διαγωνιζόμενος μέχρι την ημέρα υποβολής της προσφοράς δεν εμπίπτει σε κανέναν από τους λόγους αποκλεισμού συμμετοχής του στην παρούσα διαδικασία, που αναφέρονται αναλυτικά στην παρ. 2 του άρθρου 5 του ΚΕΠΥ, και συνοπτικά έχουν ως εξής:
	- 7.1 Είναι φορολογικά και ασφαλιστικά ενήμερος.
	- 7.2 Δεν έχει καταδικαστεί με αμετάκλητη απόφαση για παράβαση του περιβαλλοντικού, κοινωνικού και εργατικού δικαίου.
	- 7.3 Δεν έχει υποβάλει σοβαρές ψευδείς δηλώσεις, δεν έχει επιδείξει σοβαρή ή επαναλαμβανόμενη πλημμέλεια κατά την εκτέλεση ουσιώδους απαίτησης στο πλαίσιο προηγούμενης σύμβασης με αντικείμενο σχετικό με το προκηρυσσόμενο, που είχε ως αποτέλεσμα την πρόωρη καταγγελία της προηγούμενης σύμβασης, αποζημιώσεις ή άλλες παρόμοιες κυρώσεις.

Έργα –Απλοπ. Διαδ. Πρόσκληση Δ……

- 7.4 Δεν τελεί σε πτώχευση ούτε σε διαδικασία κήρυξης πτώχευσης, δεν τελεί σε κοινή εκκαθάριση ούτε υπό διαδικασία έκδοσης απόφασης κοινής εκκαθάρισης.
- 7.5 Δεν έχει καταδικαστεί με αμετάκλητη απόφαση για σοβαρό επαγγελματικό παράπτωμα ή κάποιο από τα αδικήματα της διαφθοράςδωροδοκίας, της συμμετοχής σε εγκληματική οργάνωση, της διάπραξης τρομοκρατικών εγκλημάτων, της παιδικής εργασίας, της νομιμοποίησης εσόδων από παράνομες δραστηριότητες και της απάτης σύμφωνα με την ισχύουσα νομοθεσία.
- 7.6 Δεν έχει συνάψει συμφωνίες για στρέβλωση του ανταγωνισμού.
- 7.7 Δεν έχει επηρεάσει με αθέμιτο τρόπο τη λήψη αποφάσεων, δεν έχει αποκτήσει εμπιστευτικές πληροφορίες, ή δεν έχει παράσχει παραπλανητικές πληροφορίες που σχετίζονται ουσιωδώς με τη διαδικασία ανάθεσης της σύμβασης.
- 7.8 **<sup>5</sup>** Δεν έχει υποπέσει σε παραβάσεις της εργατικής νομοθεσίας που επιφέρουν επιβολή σε βάρος του προστίμων και συνιστούν λόγο αποκλεισμού σύμφωνα με την κείμενη νομοθεσία **<sup>6</sup>**
- 8. Δεν συντρέχει κατάσταση σύγκρουσης συμφερόντων σύμφωνα με τα προβλεπόμενα στην παρ. 2 του άρθρου 5 του ΚΕΠΥ.
- 9. Ο Διαγωνιζόμενος δεσμεύεται, εφόσον ζητηθεί από την αρμόδια Υπηρεσία της ΔΕΗ, να προσκομίσει εντός ευλόγου προθεσμίας**<sup>7</sup>** από τη γνωστοποίηση του αιτήματος, τα αντίστοιχα αποδεικτικά - δικαιολογητικά των πιο πάνω δηλωθέντων.
- 10. Σε περίπτωση οψιγενούς μεταβολής οποιουδήποτε στοιχείου της προσφοράς μας, αναφορικά με τις προϋποθέσεις για τη μη συνδρομή λόγων αποκλεισμού, κατά τη διάρκεια ισχύος αυτής ή/και της τυχόν σύμβασης που θα συναφθεί, δεσμευόμαστε να γνωστοποιήσουμε στη ΔΕΗ αμελλητί την υπόψη μεταβολή.

Ημερομηνία**<sup>8</sup>** :……………

Ο Δηλών

(Ονοματεπώνυμο – ιδιότητα- υπογραφή)

Έργα –Απλοπ. Διαδ. Πρόσκληση Δ……

#### ΟΔΗΓ ΙΕΣ

<u>.</u>

- **<sup>1</sup>** Όταν ο προσφέρων είναι φυσικό πρόσωπο η παρούσα Υπεύθυνη Δήλωση θα πρέπει, με κατάλληλη διαμόρφωση, να καλύπτει τις παρακάτω παραγράφους 1, 5, και, εάν δεν παρίσταται αυτοπροσώπως στην αποσφράγιση, την παράγραφο 4.3 εφόσον το επιθυμεί
- 2 Αναγράφεται από το Διαγωνιζόμενο η επωνυμία του προσφέροντος οικονομικού φορέα
- 3 Αναγράφεται κατά περίπτωση νομικής μορφής του προσφέροντος «μέλη του Διοικητικού Συμβουλίου ……» ή «διαχειριστές ……»
- 4 Όταν ο διαγωνισμός διενεργείται ηλεκτρονικά η παρούσα παράγραφος παραλείπεται
- 5 Η παράγραφος 7.8 περιλαμβάνεται ως ακολούθως:
- Στις συμβάσεις καθαρισμού και φύλαξης των εγκαταστάσεων όταν η προϋπολογισμένη δαπάνη είναι μεγαλύτερη του ποσού των δύο χιλιάδων και πεντακοσίων Ευρώ (2.500,00€)
- Στις λοιπές συμβάσεις προϋπολογισμένης δαπάνης άνω του ποσού των είκοσι χιλιάδων Ευρώ (20.000,00€)
- 6 Με εξαίρεση τις συμβάσεις καθαρισμού και φύλαξης των εγκαταστάσεων, μέχρι να καταστεί εφικτή η έκδοση του σχετικού πιστοποιητικού από το Σώμα Επιθεώρησης Εργασίας (ΣΕΠΕ), αυτό αντικαθίσταται από υπεύθυνη δήλωση του οικονομικού φορέα, χωρίς να απαιτείται επίσημη δήλωση του ΣΕΠΕ σχετικά με την έκδοσή του
- Στις συμβάσεις καθαρισμού και φύλαξης των εγκαταστάσεων, δεδομένου ότι υφίσταται σχετικό Μητρώο Παραβατών στο ΣΕΠΕ, προσκομίζεται το αντίστοιχο πιστοποιητικό
- 7 Αναφορικά με το χρόνο προσκόμισης και ισχύος των αιτουμένων αποδεικτικώνδικαιολογητικών ισχύουν τα ακόλουθα:
- α. Τα εν λόγω δικαιολογητικά-αποδεικτικά προσκομίζονται εντός δέκα (10) ημερών από την υποβολή του σχετικού αιτήματος. Αν δεν προσκομισθούν ή υπάρχουν ελλείψεις σε αυτά που υποβλήθηκαν και ο διαγωνιζόμενος ή/και ανάδοχος υποβάλλει εντός της προαναφερόμενης προθεσμίας αίτημα προς την Επιχείρηση για την παράταση της προθεσμίας υποβολής, το οποίο συνοδεύεται με αποδεικτικά έγγραφα από τα οποία να αποδεικνύεται ότι έχει αιτηθεί τη χορήγηση των δικαιολογητικών, η ΔΕΗ παρατείνει την προθεσμία υποβολής αυτών για όσο χρόνο απαιτηθεί για τη χορήγησή τους από τις αρμόδιες αρχές
- β. Εάν στις ειδικές διατάξεις που διέπουν την έκδοση των υπόψη δικαιολογητικών δεν προβλέπεται χρόνος ισχύος αυτών, θεωρούνται έγκυρα και ισχύοντα εφόσον έχουν εκδοθεί έως τρείς (3) μήνες από την υποβολή τους. Οι ένορκες βεβαιώσεις που τυχόν προσκομίζονται για αναπλήρωση δικαιολογητικών εφόσον έχουν συνταχθεί έως τρείς (3) μήνες από την υποβολή τους
- 8 Υπογράφεται έως δέκα (10) ημέρες πριν την ημερομηνία υποβολής της

### **ΕΓΓΥΗΤΙΚΗ ΕΠΙΣΤΟΛΗ ΚΑΛΗΣ ΕΚΤΕΛΕΣΗΣ**

<span id="page-32-0"></span>Ημερομηνία:

Προς

τη ΔΗΜΟΣΙΑ ΕΠΙΧΕΙΡΗΣΗ ΗΛΕΚΤΡΙΣΜΟΥ Α.Ε.

Χαλκοκονδύλη 30, 104 32 ΑΘΗΝΑ

Σας γνωρίζουμε ότι εγγυόμαστε ανέκκλητα και ανεπιφύλακτα έναντί σας υπέρ του Αναδόχου σας:

……1……

παραιτούμενοι ρητά ανέκκλητα και ανεπιφύλακτα από την ένσταση της διζήσεως και διαιρέσεως, καθώς και από τις μη προσωποπαγείς ενστάσεις του πρωτοφειλέτη ευθυνόμενοι σε ολόκληρο και ως αυτοφειλέτες και μέχρι του ποσού των ……2……, για την ακριβή, πιστή και εμπρόθεσμη εκπλήρωση όλων των υποχρεώσεων του Αναδόχου της υπ' αριθ. .................... Σύμβασης και των τυχόν συμπληρωμάτων της και σε απόλυτη συμμόρφωση προς τους όρους της. Αντίγραφο αυτής μας παραδόθηκε, βεβαιώνεται δε με την παρούσα η λήψη του.

Το αντικείμενο της Σύμβασης είναι ………… με συμβατικό προϋπολογισμό …………

Σε κάθε περίπτωση κατά την οποία, σύμφωνα με την εγγύηση, θα κρίνατε ότι ο παραπάνω Ανάδοχος παρέβη οποιαδήποτε υποχρέωσή του από εκείνες τις οποίες ανέλαβε με τη παραπάνω Σύμβαση, αναλαμβάνουμε την υποχρέωση με την παρούσα να σας καταβάλουμε αμελλητί και σε κάθε περίπτωση εντός πέντε (5) ημερών από την έγγραφη ειδοποίησή σας, χωρίς καμιά από μέρους μας αντίρρηση, αμφισβήτηση ή ένσταση και χωρίς να ερευνηθεί το βάσιμο ή μη της απαίτησής σας, το ποσό της εγγύησης στο σύνολό του ή μέρος του, σύμφωνα με τις οδηγίες σας και αμέσως μετά το σχετικό αίτημά σας, χωρίς να απαιτείται για την παραπάνω πληρωμή οποιαδήποτε εξουσιοδότηση, ενέργεια ή συγκατάθεση του Αναδόχου και χωρίς να ληφθεί υπόψη οποιαδήποτε τυχόν σχετική αντίρρησή του, ένσταση, επιφύλαξη ή προσφυγή του στα Δικαστήρια ή τη Διαιτησία, με αίτημα τη μη κατάπτωση της παρούσας ή τη θέση της υπό δικαστική μεσεγγύηση.

Τέλος, σας δηλώνουμε ότι η εγγύησή μας θα εξακολουθεί να ισχύει μέχρι την εκπλήρωση από τον Ανάδοχο όλων των υποχρεώσεων, τις οποίες έχει αναλάβει με την αντίστοιχη Σύμβαση και τα τυχόν συμπληρώματά της, αλλά όχι αργότερα από ……24… μήνες από την ημερομηνία θέσης σε ισχύ της Σύμβασης. Η ισχύς της παρούσας εγγυητικής θα παραταθεί πέραν της προαναφερθείσας προθεσμίας χωρίς καμία αντίρρηση εκ μέρους μας, μετά από γραπτή απαίτησή σας που θα υποβληθεί πριν από την ημερομηνία λήξης ισχύος της παρούσας εγγυητικής.

Με τη λήξη της περιόδου εγγύησης ή της παράτασης που ζητήθηκε από τη ΔΕΗ, η παρούσα εγγυητική θα επιστραφεί σε εμάς μαζί με έγγραφη δήλωσή σας, η οποία θα μας απαλλάσσει από την εγγυοδοσία μας.

#### ΟΔΗΓΙΕΣ

 $\overline{a}$ 

**<sup>1</sup>** Ανάλογα με τη μορφή του 1 Ανάλογα με τη μορφή του διαγωνιζόμενου αναγράφεται από τον εκδότη της εγγυητικής επιστολής μια από τις παρακάτω επιλογές:

Σε περίπτωση φυσικού προσώπου: …… (ονοματεπώνυμο, πατρώνυμο) ……, …… (ΑΦΜ) ……, …… (δ/νση) …… ή

Σε περίπτωση νομικού προσώπου: …… (επωνυμία) ……, …… (ΑΦΜ) ……, …… (δ/νση έδρας) …… ή

Σε περίπτωση Σύμπραξης/Ένωσης: των φυσικών ή νομικών προσώπων

α) …… (επωνυμία) ……, …… (ΑΦΜ) ……, …… (δ/νση κατοικίας ή έδρας) ……

β) …… (επωνυμία) ……, …… (ΑΦΜ) ……, …… (δ/νση κατοικίας ή έδρας) ……

…… κ.ο.κ. ……

που ενεργούν εν προκειμένω ως Σύμπραξη/Ένωση και ευθύνονται εις ολόκληρον το κάθε μέλος έναντι της ΔΕΗ

- **<sup>1</sup>** Αναγράφεται σε ευρώ το ποσό ολογράφως και αριθμητικώς
- **<sup>1</sup>** Συμπληρώνεται από την υπηρεσία που διενεργεί τη διαδικασία ο κατάλληλος αριθμός μηνών συνεκτιμώντας το χρονοδιάγραμμα ολοκλήρωσης της σύμβασης πλέον ενός περιθωρίου από τυχόν καθυστερήσεις (π.χ. σε έργο με χρονικό ορίζοντα οριστικής παραλαβής τους δεκαοχτώ (18) μήνες μπορεί η μέγιστη ισχύς της εγγυητικής να ορίζεται σε είκοσι δύο (22) μήνες)

# **Υ Π Ο Δ Ε Ι Γ Μ Α**

### **ΔΗΛΩΣΗ ΣΥΝΥΠΕΥΘΥΝΟΤΗΤΑΣ**

#### <span id="page-34-0"></span>**Σε περίπτωση Σύμπραξης / Ένωσης φυσικών ή και νομικών προσώπων**

(καλύπτει την παράγραφο 5 του τεύχους Πρόσκληση υποβολής προσφοράς σε διαγωνιστική διαδικασία)

Τα υπογράφοντα μέλη ……**<sup>1</sup>**…… για ……**<sup>2</sup>**…… 1. ......................................................................................................... 2. ............................................................................................................ 3. ...........................................................................................................

δηλώνουμε ότι στο πλαίσιο της υποβολής της Προσφοράς μας στην πιο πάνω διαγωνιστική διαδικασία, και σε περίπτωση ανάθεσης της σύμβασης σε εμάς, θα είμαστε πλήρως υπεύθυνοι απέναντι στη ΔΕΗ, από κοινού, αδιαίρετα και σε ολόκληρο κατά την εκτέλεση των υποχρεώσεών μας που απορρέουν από την Προσφορά μας και από τη σύμβαση.

Ημερομηνία**<sup>3</sup>** :……………

Οι Δηλούντες

(Ονοματεπώνυμο – ιδιότητα- υπογραφή)

Έργα –Απλοπ. Διαδ. Πρόσκληση Δ……

#### ΟΔΗΓ ΙΕΣ

 $\overline{a}$ 

- **<sup>1</sup>** Αναγράφεται ανάλογα με τη μορφή του προσφέροντος π.χ. «της σύμπραξης» ή «της ένωσης» ή «της κοινοπραξίας»
- **<sup>2</sup>** Αναγράφεται το αντικείμενο της διαγωνιστικής διαδικασίας
- **<sup>3</sup>** Υπογράφεται έως δέκα (10) ημέρες πριν την ημερομηνία υποβολής της